```
Command line:
\sim/cadappl/ictools/cadence_mmsim/6.0.USR1/tools.lnx86/spectre/bin/32bit
/spectre \setminus -env artist5.1.0 +escchars +log ../psf/spectre.out 
+inter=mpsc \
         +mpssession=spectre0_10700_2 -format psfbin -raw ../psf \
         +lqtimeout 900 input.scs
spectre pid = 10857
Loading 
/cadappl/ictools/cadence_mmsim/6.0.USR1/tools.lnx86/cmi/lib/4.0/libin
fineon_sh.so ...
Loading 
/cadappl/ictools/cadence_mmsim/6.0.USR1/tools.lnx86/cmi/lib/4.0/libno
rtel_sh.so ...
Loading 
/cadappl/ictools/cadence_mmsim/6.0.USR1/tools.lnx86/cmi/lib/4.0/libph
ilips_sh.so ...
Loading 
/cadappl/ictools/cadence_mmsim/6.0.USR1/tools.lnx86/cmi/lib/4.0/libsp
aram_sh.so ...
Loading 
/cadappl/ictools/cadence_mmsim/6.0.USR1/tools.lnx86/cmi/lib/4.0/libst
models_sh.so ...
spectre (ver. 6.0.1.127 -- 24 May 2005).
Includes RSA BSAFE(R) Cryptographic or Security Protocol Software 
from RSA Security, Inc.
Simulating `input.scs' on icetux3 at 9:53:17 PM, Wed Sep 20, 2006.
Using new Spectre Parser.
Auto-loading AHDL component.
Finished loading AHDL component in 0 s (elapsed).
Installed AHDL simulation interface.
Model mos1100e Copyright Philips Electronics N.V. 2001.
Model juncap Copyright Philips Electronics N.V. 1994, 2004.
Notice from spectre in `mm4ynj':`I57.MN2', in `Cmp1':`I57', during 
hierarchy flattening.
     I57.MN2.d2: Terminals are connected together (to node `0').
Notice from spectre in `mm4ynj':`I57.MN1', in `Cmp1':`I57', during 
hierarchy flattening.
     I57.MN1.d2: Terminals are connected together (to node `0').
Notice from spectre in `mm4ynj':`I57.MN0', in `Cmp1':`I57', during 
hierarchy flattening.
     I57.MN0.d2: Terminals are connected together (to node `0').
Notice from spectre in `mm4ypjsub':`I57.MP4', in `Cmp1':`I57', during 
hierarchy flattening.
     I57.MP4.d2: Terminals are connected together (to node 
`I57.net039').
Notice from spectre in `mm4ypjsub':`I57.MP3', in `Cmp1':`I57', during 
hierarchy flattening.
     I57.MP3.d2: Terminals are connected together (to node 
`I57.net039').
         Further occurrences of this notice will be suppressed.
Notice from spectre during topology check.
     Only one connection to node `Vref_1000mV!'.
Circuit inventory:
               nodes 109
           equations 134
```
capacitor 4 juncap 392 mos1100e 154 quantity 9 resistor 7 vsource 25 Entering remote command mode using MPSC service (spectre, ipi, v0.0, spectre0 10700 2, ). Periodic Steady-State Analysis `pss': guessed fund = 6.24255 MHz  $"pss': time = (12.0809 us -> 12.5615 us)$ Notice from spectre during periodic steady state analysis `pss'. Detected onset of periodicity of 'V5' (12.2411 us) is much greater than the estimated period (160.191 ns), which may result in a long initial transient analysis. Important parameter values in tstab integration:  $start = 12.0809$  us outputstart =  $12.0809$  us  $stop = 12.5615 us$ period =  $160.191$  ns  $step = 320.384 ps$  $maxstep = 6.40764$  ns  $ic = all$  $skipdc = yes$  $reltol = 10e-06$  $abstol(I) = 1 pA$  $abstol(V) = 10 nV$  $temp = 27 C$  $tnom = 27 C$  $tempeffects = all$ method = traponly  $Iteratio = 3.5$  $relref = sigglobal$  $cmin = 0$  F  $qmin = 1$  pS  $maxrsd = 0 Ohm$  $mos$  method =  $s$ mos  $vres = 50$  mV  $pss: time = 12.09$  us  $(2.52 \text{ s})$ , step = 221.4 ps  $(46.1 \text{ m\%})$  $(7.55 \text{ s})$ , step = 273.8 ps  $pss: time = 12.12$  us (57 m%)  $pss: time = 12.14$  us  $(12.5 \text{ } 8)$ , step = 117.2 ps  $(24.4 \text{ m}\textdegree)$  $pss: time = 12.17$  us  $(17.5$  %), step = 260.1 ps  $(54.1 \text{ m\%})$  $(22.5 %)$ , step = 65.54 ps  $pss: time = 12.19$  us  $(13.6 \text{ m}\})$  $(27.5 %)$ , step = 147.2 ps  $pss: time = 12.21 us$  $(30.6 \text{ m}\textdegree)$  $(62.6 \text{ m}\textdegree)$  $pss: time = 12.24$  us  $(32.6 %)$ , step = 300.7 ps  $(37.5 %)$ , step = 18.8 ps  $pss: time = 12.26$  us  $(3.91 \text{ m})$  $(42.5 %)$ , step = 73.47 ps  $(15.3 \text{ m\%})$  $pss:$  time = 12.29 us  $(47.5 \text{ } 8)$ , step = 201.9 ps<br>(52.5 %), step = 140.3 ps  $pss: time = 12.31$  us (42 m%)  $_{\text{PSS}}$ : time = 12.33 us  $(29.2 \text{ m}\})$  $pss: time = 12.36$  us  $(57.5$  %), step = 291.8 ps  $(60.7 \text{ m\%})$  $\texttt{pss}:$  time = 12.38 us  $(62.6 %)$ , step = 281.4 ps  $(58.6 \text{ m}\%)$  $pss: time = 12.41$  us  $(67.5 \text{ s})$ , step = 296.6 ps  $(61.7 \text{ m})$  $(72.5 %)$ , step = 68.82 ps  $pss: time = 12.43$  us  $(14.3 \text{ m})$ (77.5 %), step = 132 ps  $pss: time = 12.45$  us  $(27.5 \text{ m\%})$ pss: time =  $12.48$  us  $(82.5 %)$ , step =  $291.7$  ps  $(60.7 \text{ m}\textdegree)$ 

```
(87.5 \text{ }*)_7, step = 18.03 ps
    pss: time = 12.5 us(3.75 \text{ m\%})pss: time = 12.53 us (92.5 %), step = 286.6 ps (59.6 m%)<br>pss: time = 12.55 us (97.5 %), step = 227.1 ps (47.3 m%)
Conv norm = 150, max dI(I54.V8:p) = -1.93618 uA, took 62.48 s.
Important parameter values in pss iteration:
    start = 12.5615 us
    outputstart = 12.0809 us
    stop = 12.7217 usperiod = 160.191 ns
    steadyratio = 100e-03step = 320.384 psmaxstep = 400.477 psic = a11skipdc = yesreltol = 10e-06abstol(I) = 1 pAabstol(V) = 10 nVtemp = 27 Ctnom = 27 Ctempeffects = allerrpreset = conservative
    method = gear2onlylteratio = 3.5relref = alllocalcmin = 0 F
    gmin = 1 psmaxrsd = 0 Ohm
    mos\_method = smos_vres = 50 mVpss': time = (12.5615 us -> 12.7217 us)pss: time = 12.57 us (2.74 %), step = 400.5 ps
                                                             (250 \text{ m}\textdegree)(7.73 %), step = 377.5 ps
                                                             (236 \text{ m}\textdegree)pss: time = 12.57 uspss: time = 12.58 us
                             (12.1 \text{ } 8), step = 1.017 ps
                                                             (635 u%)
    pss: time = 12.58 us
                             (12.5 \text{ } 8), step = 9.253 ps
                                                            (5.78 \text{ m}^2)(17.5 \text{ } 8), step = 43.39 ps
    pss: time = 12.59 us
                                                            (27.1 \text{ m\%})pss: time = 12.6 us
                             (22.6 %), step = 169.2 ps
                                                             (106 m%)
                            (27.5 %), step = 221.4 ps
                                                             (138 \, m\text{m})pss: time = 12.61 us(32.7 %), step = 392.9 ps
    pss: time = 12.61 us(245 \text{ m}\textdegree)(250 \text{ m}^2)pss: time = 12.62 us
                             (37.7 %), step = 400.5 ps
                             (42.6 \text{ } 8), step = 400.5 ps<br>(47.5 \text{ } 8), step = 189.9 ps
    pss: time = 12.63 us(250 \text{ m}\textdegree)pss: time = 12.64 us
                                                              (119 \; m\textdegree)(52.7 %), step = 400.5 ps
                                                              (250 \text{ m}\textdegree)pss: time = 12.65 us(57.7 %), step = 380.1 ps
    pss: time = 12.65 us(237 \text{ m}\textdegree)pss: time = 12.66 us (62.2 %), step = 1.243 ps
                                                             (776 u%)
    pss: time = 12.66 us (62.5 %), step = 12.18 ps
                                                              (7.6 \text{ m}\textdegree)pss: time = 12.67 us (67.5 %), step = 37.09 ps (23.2 m%)
    pss: time = 12.68 us (72.6 %), step = 169.2 ps
                                                             (106 m%)
    pss: time = 12.69 us (77.5 %), step = 221.3 ps
                                                             (138 m%)
    pss: time = 12.69 us
                             (82.7 %), step = 392.4 ps
                                                              (245 \text{ m}\textdegree)(87.7 %), step = 400.5 ps
    pss: time = 12.7 us(250 \text{ m}\textdegree)pss: time = 12.71 us (92.6 %), step = 400.5 ps<br>pss: time = 12.72 us (97.5 %), step = 190.3 ps
                                                           (250 m%)<br>(119 m%)
Conv norm = 150, max dI(I54.V8:p) = 1.93618 uA, took 43.85 s.
\text{bss': time} = (12.5615 \text{ us} - 12.7217 \text{ us})pss: time = 12.57 us (2.74 \text{ *}), step = 400.5 ps (250 \text{ m})
```
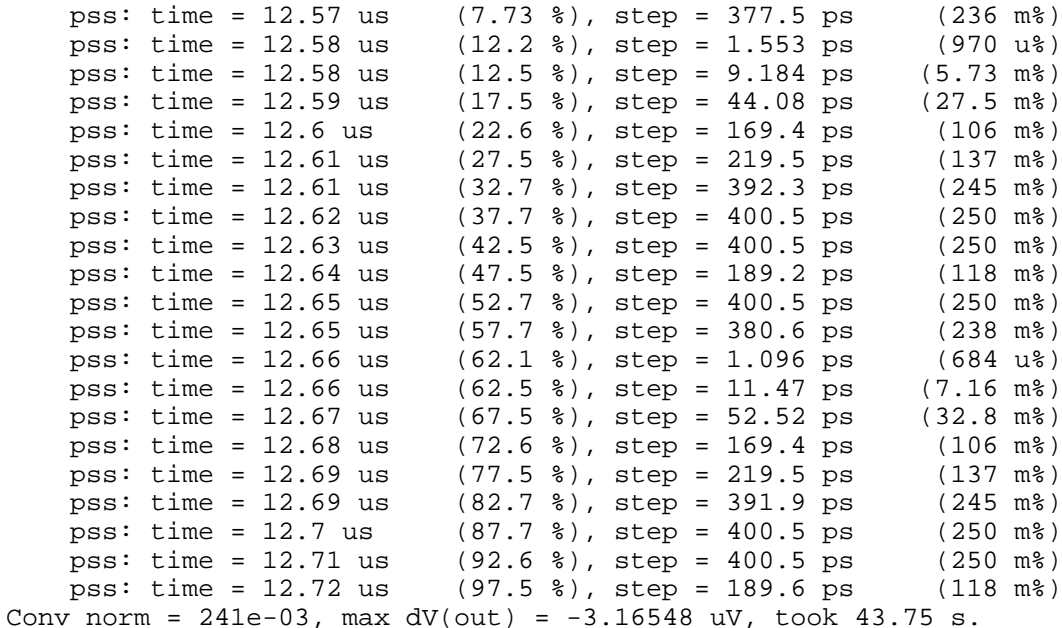

Fundamental frequency is 6.24254 MHz. pss: The steady-state solution was achieved in 3 iterations. Number of accepted pss steps = 5130. Total time required for pss analysis `pss' was 152.07 s (2m 32.1s).

modelParameter: writing model parameter values to rawfile. element: writing instance parameter values to rawfile. outputParameter: writing output parameter values to rawfile. designParamVals: writing netlist parameters to rawfile. primitives: writing primitives to rawfile. subckts: writing subcircuits to rawfile.